# *Archipelago: A Coordination-Oriented Measurement Infrastructure*

Young Hyun **CAIDA** 

UCSD Syslunch Apr 11, 2007

# **Outline**

- background
- goals
- architecture
- examples
- status

# Background

- Macroscopic Topology Project at CAIDA
	- represents our main effort in **active** network measurement
	- more than 8 years of data collection
	- running *skitter* on 20-25 "monitors" worldwide
	- > 12.7 billion complete *skitter* traces (as of Apr 2007)
	- CAIDA has used data for
		- AS graph poster
		- AS ranking
		- Internet Topology Data Kit (ITDK)
		- various topology analyses

4

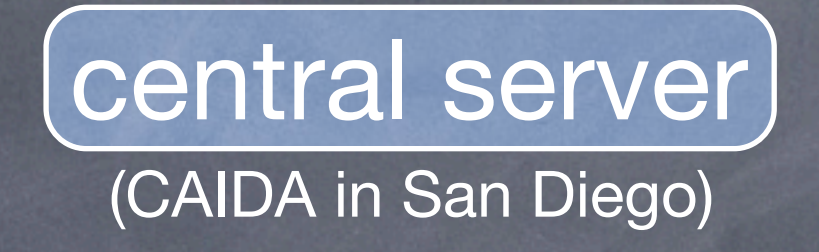

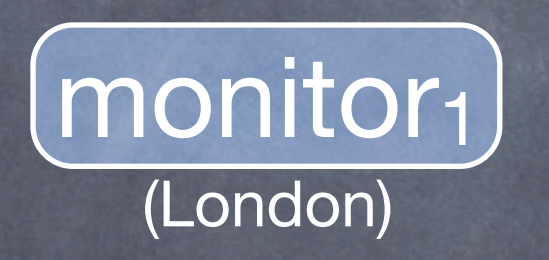

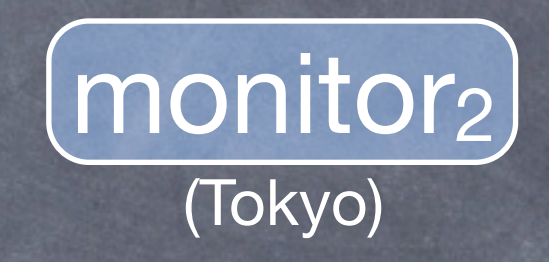

central server (CAIDA in San Diego)  $\lfloor$ monitor<sub>1</sub> $\rfloor$ (London)  $\sim$ monitor $_2)$ (Tokyo) **1**. download destination list (IP addresses)

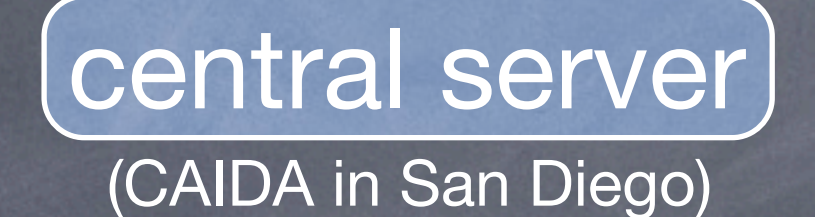

**2**. perform traceroute measurement

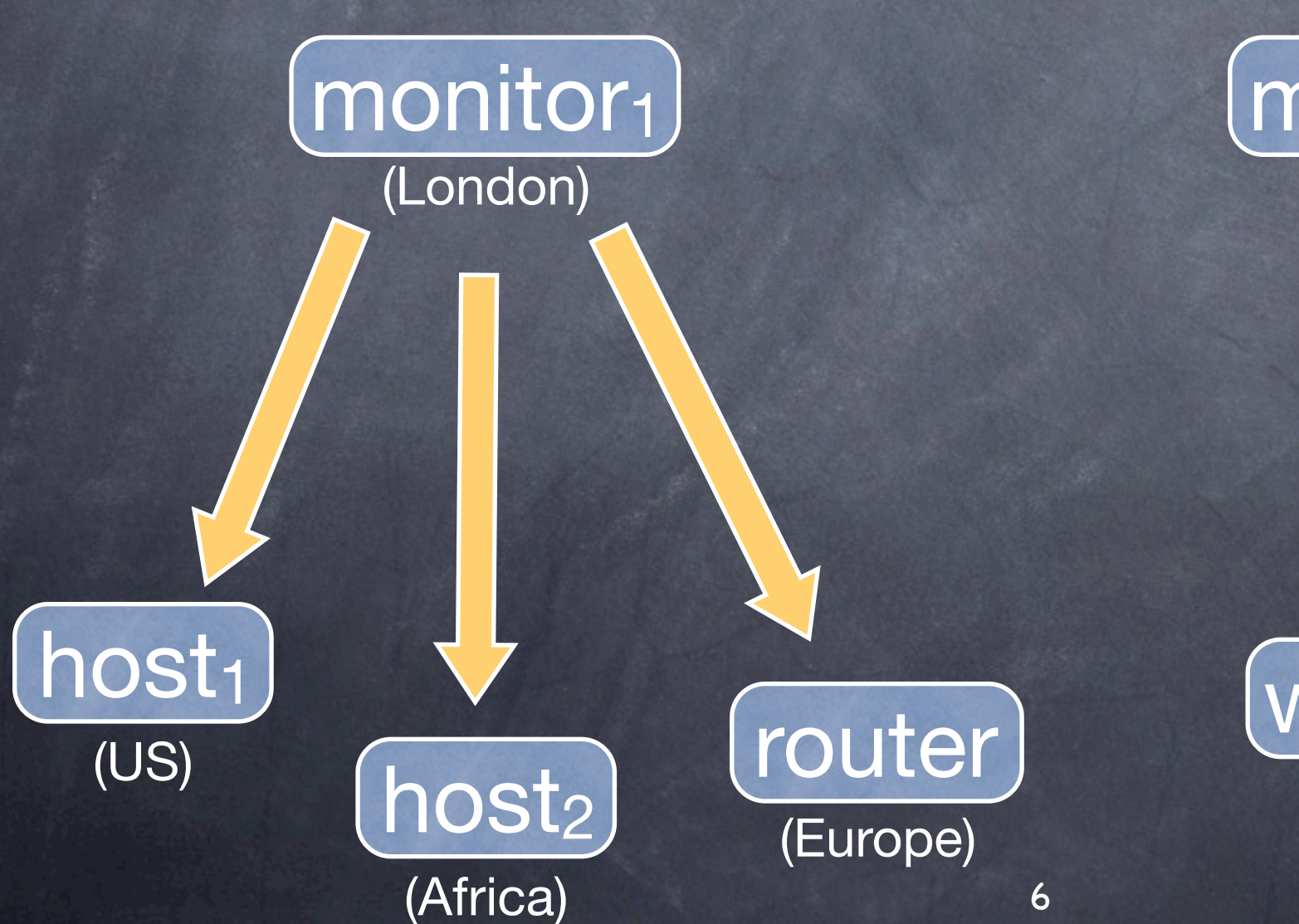

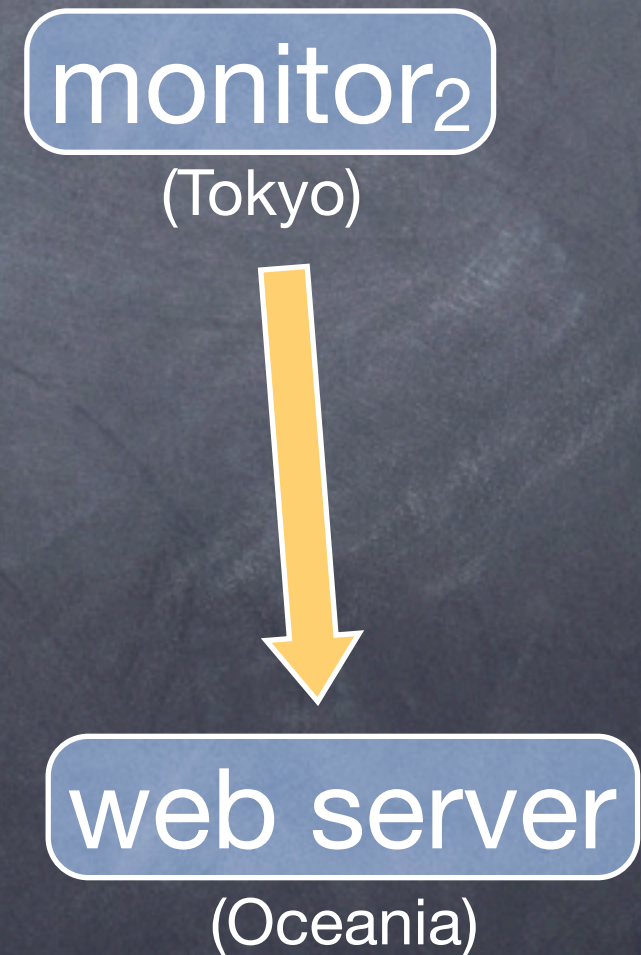

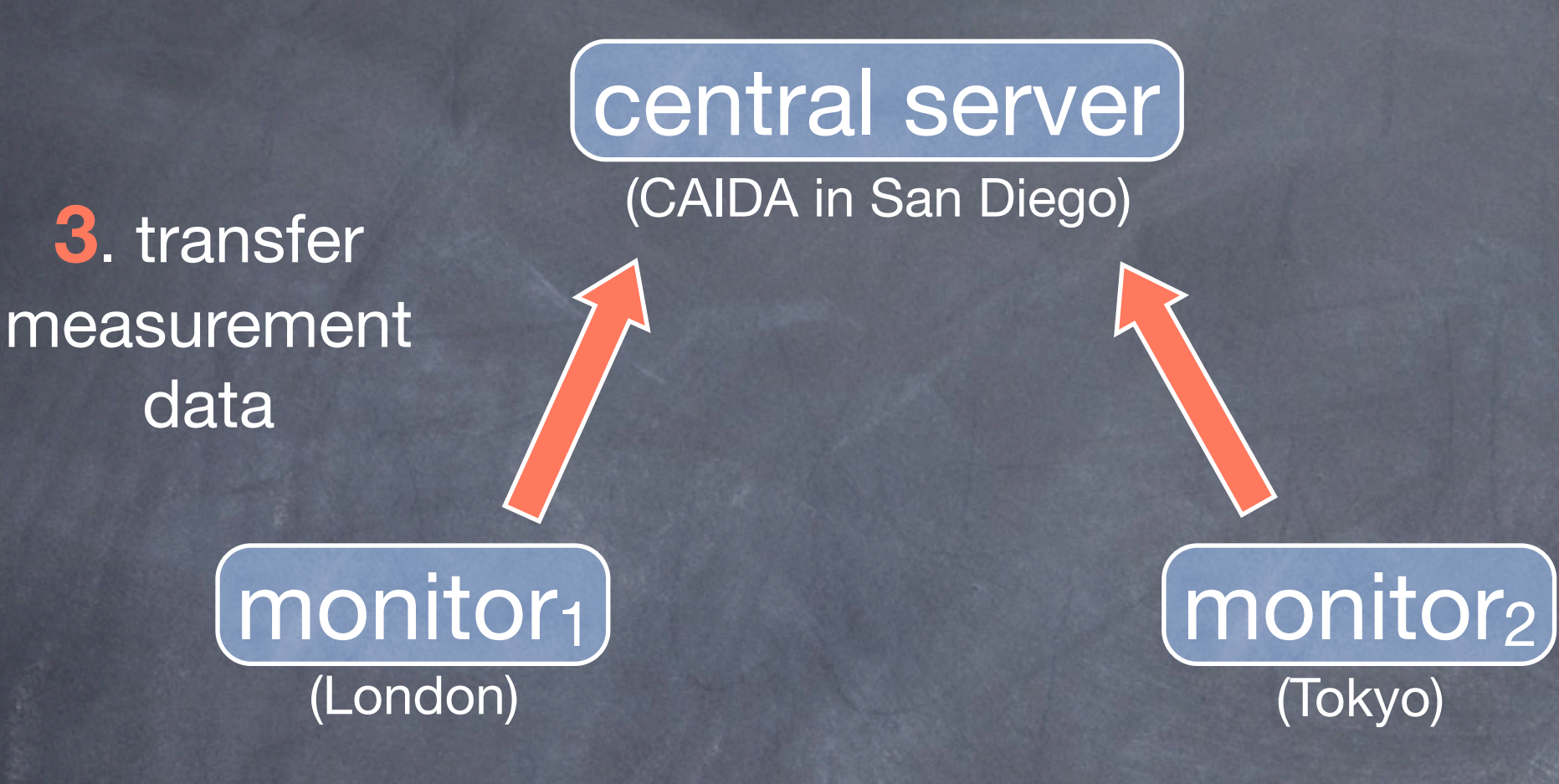

# Introduction

- **Archipelago** (Ark) is CAIDA's next generation active measurement infrastructure
- Ark is an upgrade to skitter infrastructure
	- replacing software
		- using **scamper** instead of skitter for taking measurements
			- IPv4; IPv6; ICMP, UDP, and TCP traceroute and ping; Paris traceroute; path MTU discovery
		- using new Ark software for communication, management, security, etc.
	- adding/upgrading hardware
		- adding several dozen monitors to infrastructure
		- deploying monitors in 20 countries that never had a monitor before

# **Introduction**

#### • Ark is an *infrastructure*, not a tool

- concerned with system-level issues
	- security, data management, software distribution, communication, scheduling, ...
- accommodates open-ended set of tools
	- traceroute, ping, one-way loss, bandwidth estimation, DNS performance, router alias resolution, ...
- *could* be used for passive measurement but geared toward active
	- passive measurement: simple, few locations, high data volume
	- active measurement: complex, highly distributed, low data volume

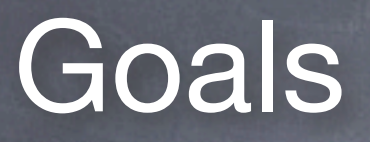

#### • a step toward a community-oriented measurement infrastructure

- collaborators can run vetted measurements on securityhardened platform
- general public can perform highly-restricted measurements
- tailored for network measurement -- not broad-scope distributed experimental platform
	- inspired by PlanetLab but not PlanetLab

### **Goals**

• greater scalability and flexibility

- scalability in system management, monitor deployment, measurement efficiency, resource utilization
- flexibility in measurement method, scheduling, data collection
- platform for measurement tool development, experimentation, deployment
	- raise level of abstraction with high-level API and scripting language
		- inspired by Scriptroute but not Scriptroute
	- factor out security, software distribution, data collection, etc. from tool development

### Architecture

- topology
- security
- communication & coordination

# Topology

- Ark is physically composed of measurement *nodes* (machines) located in various networks worldwide
	- measurement nodes connected to central server (at CAIDA) over Internet, forming a logical star topology

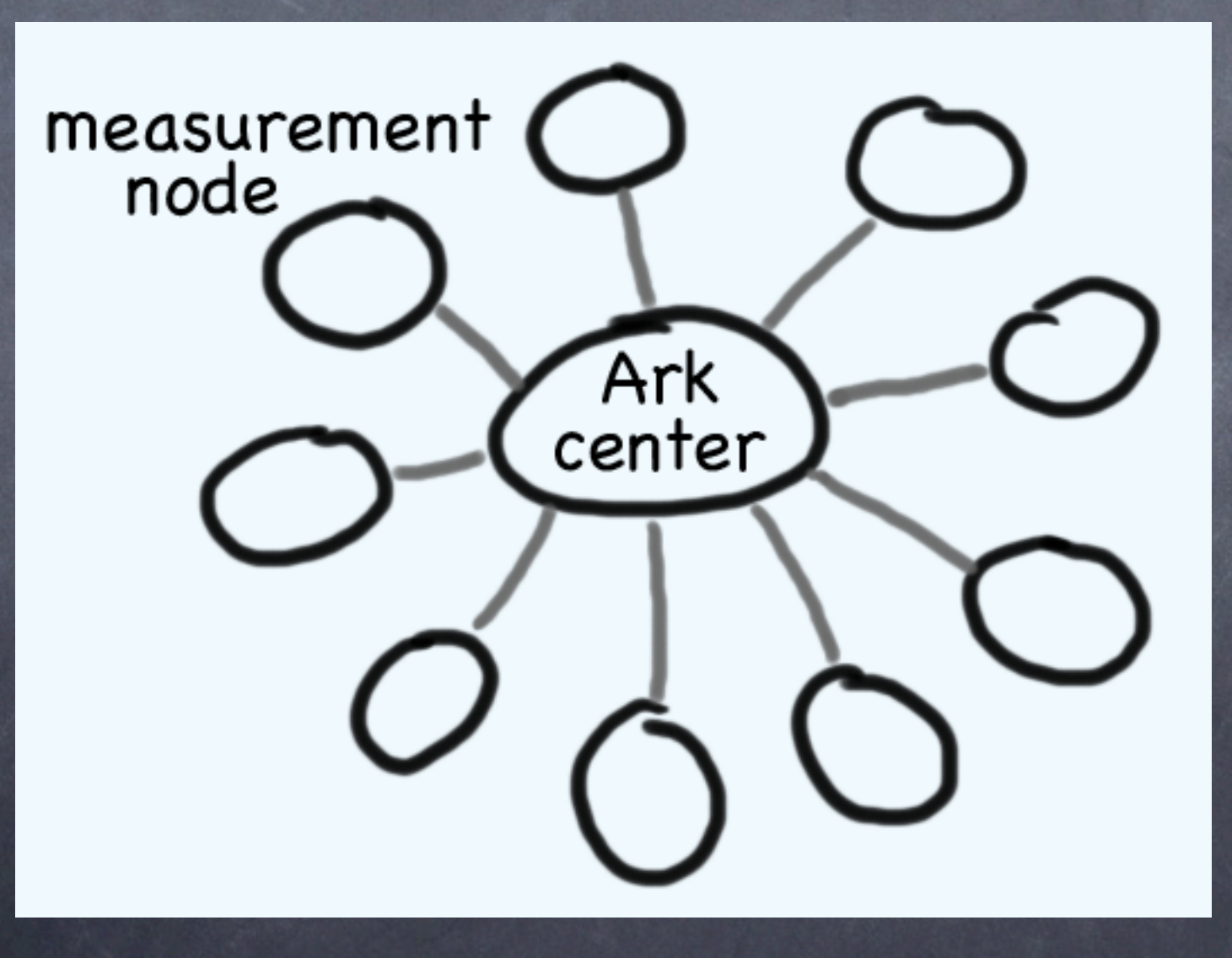

### Architecture

- topology
- security
- communication & coordination

# Security Features

- secure communication
- process isolation via sandboxing (FreeBSD jail)
- rate & resource limiting
- packet filtering
- fine-grained access control of resources

### Security Features

#### • multiple levels of trust:

- **stranger** (general public) -- no trust
	- no direct access to infrastructure; must access through, say, a web form
	- allow pre-defined set of restricted rate-limited measurements, similar to public traceroute servers
- **acquaintance** -- low trust
	- direct access to infrastructure, but confined to sandbox
	- allow measurements based on granted privileges
	- subject to system and network resource limits
- **collaborator** -- medium to high level of trust
	- direct access to infrastructure with optional restrictions

# **Security Model**

#### • requirements

- fine-grained authorization mechanisms for
	- reading and writing files
	- transferring measurement data and other files between hosts
	- accessing privileged or confidential resources (e.g., raw sockets, SNMP counters)
	- opening communication channels
	- installing, executing, and stopping measurement software
- scalability
- ability to delegate management
	- delegate authorization duties for a subset of nodes
	- allow hosting organization to set site-specific maximum privileges
		- e.g., nothing beyond traceroute
		- finer control than coarse configuration settings

# Security Model

#### • chosen approach: capabilities

- a *capability* is an unforgeable object reference combined with list of rights
- **possession** of a capability is necessary and sufficient authorization
- access is granted by passing capabilities from one process to another

### Architecture

- topology
- security
- communication & coordination

a measurement infrastructure is a **distributed system** with many components that **must work together** in complex ways **toward a common goal**

• **however**, a typical measurement infrastructure focuses only on:

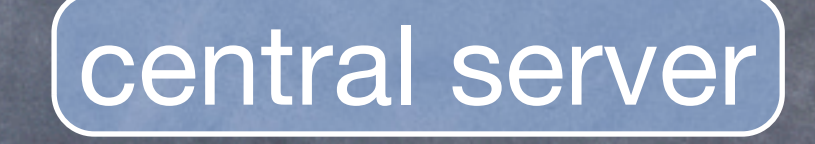

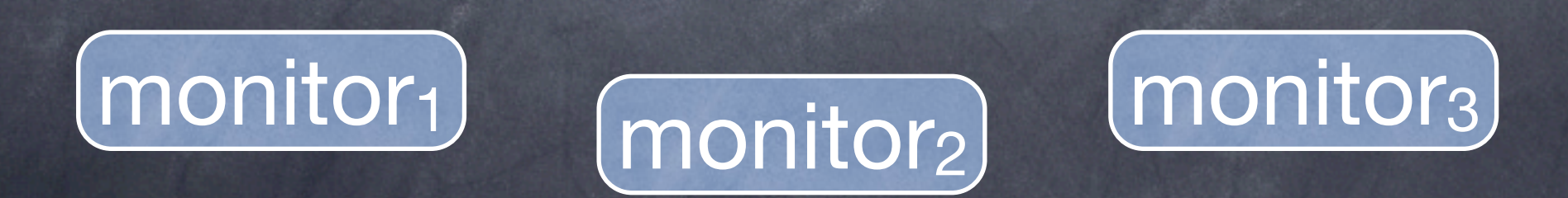

- **however**, a typical measurement infrastructure focuses only on:
	- software deployment

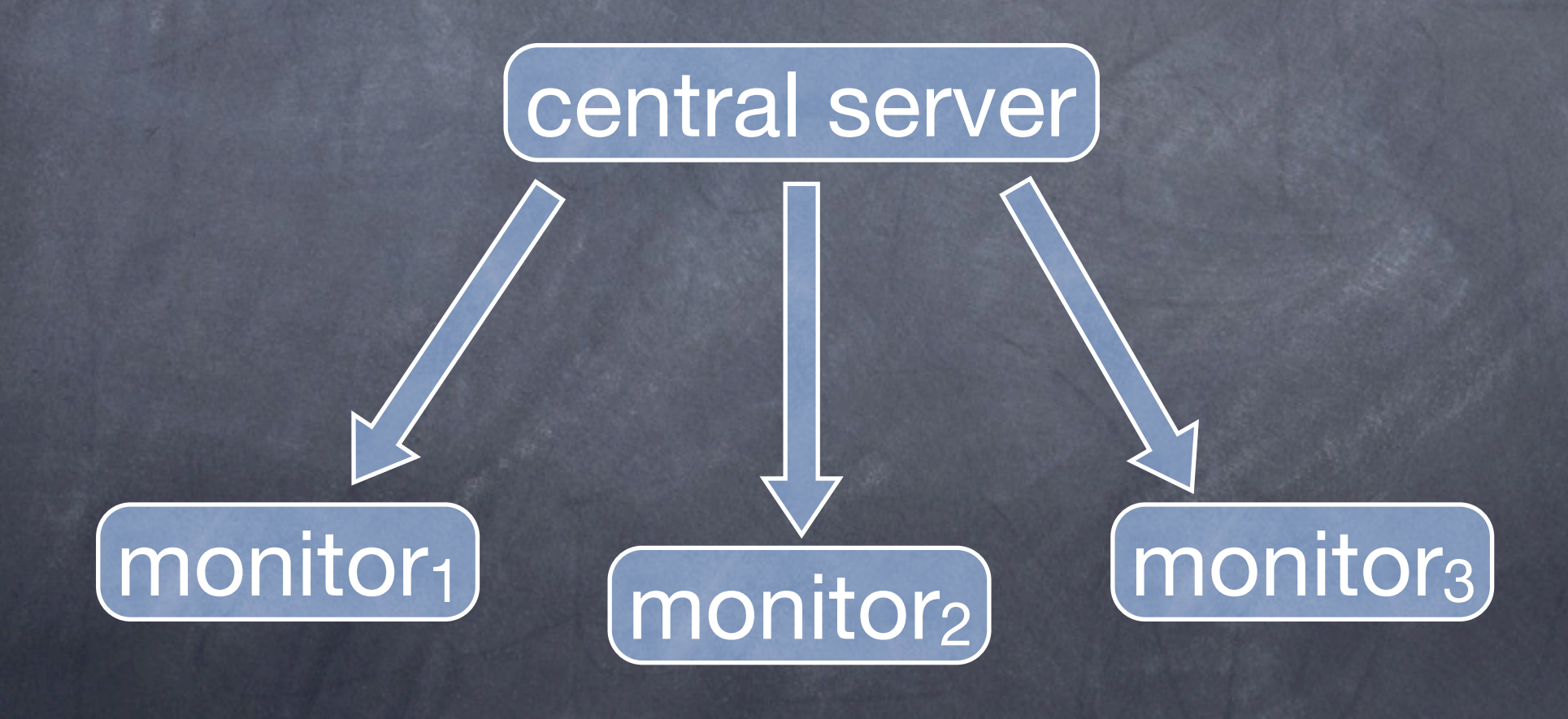

- **however**, a typical measurement infrastructure focuses only on:
	- software deployment
	- measurement execution

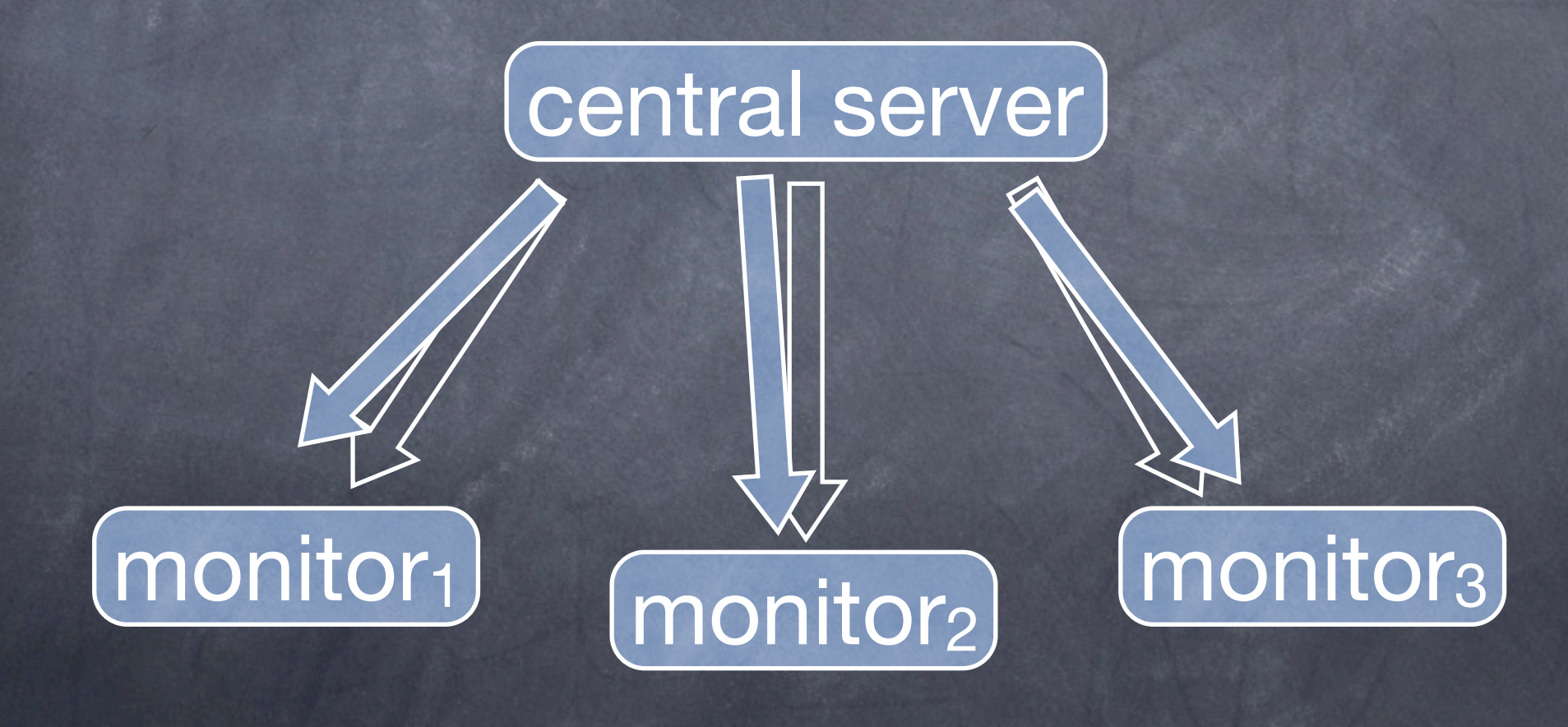

- **however**, a typical measurement infrastructure focuses only on:
	- software deployment
	- measurement execution
	- data collection

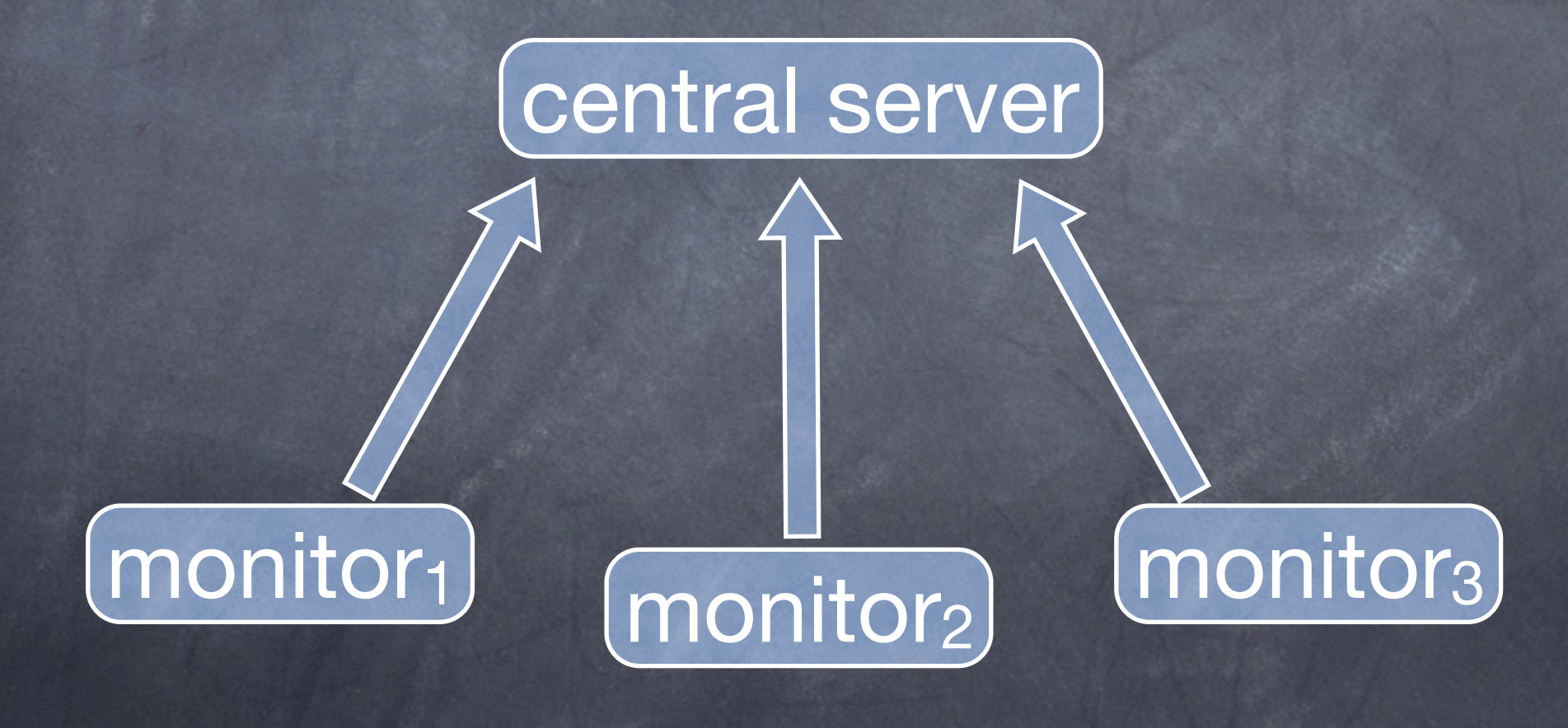

• missing out on a world of possibilities in decentralized **communication**, **interaction**, and **coordination**

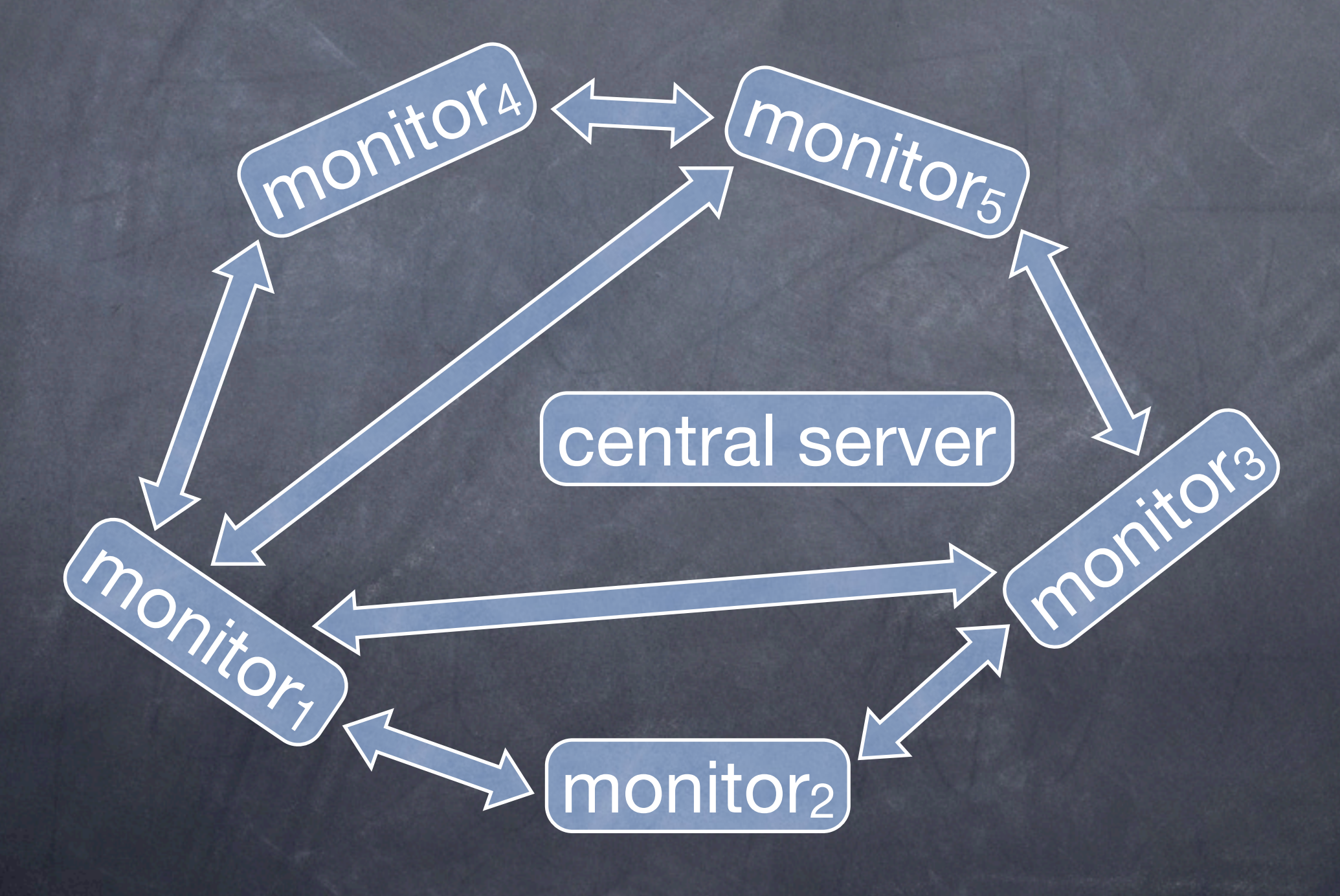

# Ark Vision

- **empower researchers** to use and build upon each other's work
	- similar to how the web allowed anyone to be a publisher, and changed everything
	- allow anyone to run a server that **provides a service**
	- decentralized -- no need to register; no need to install at central location

- ability to communicate is **necessary but not sufficient**
- must go beyond communication to *coordination*

- ability to communicate is **necessary but not sufficient**
- must go beyond communication to *coordination*
- coordination is about ...
	- scheduling
	- starting and stopping
	- controlling and guiding
	- satisfying dependencies and maintaining ordering
	- preparing for and cleaning up
	- distributing and collecting
- coordination is also important for collaborative use
	- to share and build upon each other's tools

# Coordination Facility

- coordination is usually implemented in an **ad-hoc** manner on top of a communication facility
- general facility for directly implementing coordination is valuable
	- abstracts away programming details
	- lowers barrier to implementing remotely controllable components
	- easier to understand and verify correctness of coordinated behavior
	- easier to re-use or adapt *coordination patterns*

# Coordination Facility

- Ark provides a *tuple space* for implementing coordination
	- tuple space is a **distributed shared memory** coupled with certain operations
	- tuple space originated in the Linda coordination language created in the mid-1980's by David Gelernter
		- further developed and refined over the years by researchers

# Coordination Facility

- Ark provides a *tuple space* for implementing coordination
	- tuple space is a **distributed shared memory** coupled with certain operations
	- tuple space originated in the Linda coordination language created in the mid-1980's by David Gelernter
		- further developed and refined over the years by researchers
	- commercial implementations of the tuple space **model**:
		- *C-Linda* from Scientific Computing Associates, Inc.
		- *TSpaces* from IBM
		- *JavaSpaces* from Sun
	- many free software implementations
		- simplistic, incomplete, non-scalable, research-oriented, etc.
	- Ark contains a tuple space implemented from scratch and tailored for a measurement infrastructure
		- hope to release under GPL as a standalone piece of software

• before proceeding, it's worth noting what a tuple space is *not* ...

• before proceeding, it's worth noting what a tuple space is *not* ...

• **not** MPI, OpenMP, etc.

- **not** a distributed hash table (DHT)
- **not** a distributed database
- **not** a new routing system/protocol for IP packets
	- not a new BGP or IGP; not a new overlay (RON, GENI)
- **not** a new DNS

#### • before proceeding, it's worth noting what a tuple space is *not* ...

#### • **not** for coding measurement logic

- tuple space is a *medium* not an implementation language
- only for coordinating measurement **activity**
- write measurement tools in Ruby, C/C++, etc.
- hook up measurement tool to the tuple space
- use tuple space to control, direct, and glue together measurement tools
- **not** for transferring bulk data
	- transfer only coordination (command/control) data/metadata
	- transfer bulk data with a separate TCP, FTP, HTTP, SCP, etc. **connection**

#### What *is* a tuple space, then?

- implementation-wise, a tuple space is closest in concept to a database
	- similar client-server design
	- e.g., global tuple space is a datastore hosted by a server process running at CAIDA

• superficial resemblance to publish/subscribe systems
- tuple space contains *tuples*
	- multiset: can have any number of tuples with the same value
- tuples are an **ordered** collection of values of possibly mixed type (int, float, string, ...)
	- can have any number of components
	- up to users to define meaning of tuples
		- meaning rests solely on implicit convention
		- advantage: no formal (database-like) schema required or declared

- tuple space contains *tuples*
	- multiset: can have any number of tuples with the same value
- tuples are an **ordered** collection of values of possibly mixed type (int, float, string, ...)
	- can have any number of components
	- up to users to define meaning of tuples
		- meaning rests solely on implicit convention
		- advantage: no formal (database-like) schema required or declared
	- examples:
		- ("composer", "Bach", 1685, 1750)
		- ("Bach", 1011, "Cello Suite No. 5 in C minor")
		- ("J.A. Bach", "J.S. Bach")
		- ("J.S. Bach", "C.P.E. Bach")
		- ("J.S. Bach", "W.F. Bach")

• tuple space is an associative memory

- *match* user-supplied *template* against all tuples
- template is like a tuple except it can have wildcards (\*)
	- (("J.S. Bach", "C.P.E. Bach"))
	- (("J.S. Bach", \*))
- template *matches* tuple if
	- template and tuple have same number of components, **and**
	- values at corresponding positions in template and tuple *match*:
		- literal value only *matches* the same value
		- wildcard always *matches* any value of any type

• tuple space is an associative memory

- *match* user-supplied *template* against all tuples
- template is like a tuple except it can have wildcards (\*)
	- (("J.S. Bach", "C.P.E. Bach"))
	- $(("J.S. Bach", *) )$
- template *matches* tuple if
	- template and tuple have same number of components, **and**
	- values at corresponding positions in template and tuple *match*:
		- literal value only *matches* the same value
		- wildcard always *matches* any value of any type
- examples of template matching:
	- (("J.S. Bach", \*)) *matches* ("J.S. Bach", "C.P.E. Bach")
	- (("J.S. Bach", \*)) *does* **not** *match* ("J.S. Bach", 1685, 1750)
	- (("J.S. Bach", \*, \*)) *matches* ("J.S. Bach", 1685, 1750)
	- ((\*, 1685, \*)) *matches* ("J.S. Bach", 1685, 1750)

#### • 3 fundamental tuple space operations:

- **write**(*tuple*)
	- adds a tuple
- **read**(*template*)
	- returns a copy of a matching tuple (tuple remains in tuple space)
	- blocks until a matching tuple is added to the tuple space
- **take**(*template*)
	- removes matching tuple from tuple space and returns it
	- blocks until a matching tuple is added to the tuple space

- properties beneficial for coordination:
	- designed explicitly for concurrency
		- burden of locking shared space on system, **not** on user
		- automatic mutual exclusion: system guarantees that only one process can remove a given tuple with *take* operation
	- operations block waiting for matching tuple
		- supports **decoupling in** *time*
		- reader and writer processes may have different or non-overlapping lifetimes
	- tuples are not addressed to an explicit recipient
		- supports **decoupling in** *space*
		- reader and writer processes don't need to know the identity or location or even existence of each other
		- allows dynamically changing, open-ended set of participants

#### • **semaphores**

- enforce mutual exclusion in resource access or use
- tuple == semaphore
- library book metaphor:
	- book on shelves => available => semaphore free
	- book missing => not available => semaphore locked

#### • **semaphores**

- enforce mutual exclusion in resource access or use
- tuple == semaphore
- library book metaphor:
	- book on shelves => available => semaphore free
	- book missing => not available => semaphore locked
- e.g., to prevent concurrent probing into a given AS:
	- *setup*: write("AS701")
	- *client 1*: take("AS701"); doit(); write("AS701")
	- *client 2*: take("AS701"); doit(); write("AS701")
- set allowed level of parallelism or concurrent access by initializing with multiple tuples:
	- *setup*: write("AS701"); write("AS701")
	- *client 1*: take("AS701"); doit(); write("AS701")
	- *client 2*: take("AS701"); doit(); write("AS701")

#### • **barrier synchronization**

- block fast-running tasks until all tasks reach a certain point in processing or execution, after which all tasks become unblocked
	- e.g., want all measurement tasks to start at same time at beginning of each stage of a multistage measurement

#### • **barrier synchronization**

- block fast-running tasks until all tasks reach a certain point in processing or execution, after which all tasks become unblocked
	- e.g., want all measurement tasks to start at same time at beginning of each stage of a multistage measurement
- one implementation approach: for 3 processes, *A*, *B*, & *C*:
	- *A*: write("A-done"); read("B-done"); read("C-done")
	- *B*: write("B-done"); read("A-done"); read("C-done")
	- *C*: write("C-done"); read("A-done"); read("B-done")
- another approach: for general *n* processes--use counter:
	- *global setup*: write("working", n);
	- *each process*:

}

```
wait for all() {
   (x, n) = take('working', *); write("working", n-1);
    read("working", 0);
```
### • **distributed data structures**

- lists, queues, trees, graphs, ... can be built with tuples
- data structures exist on their own independently of processes
- processes concurrently manipulate these data structures
- provides a foundation for distributed processing and problem solving

### • **distributed data structures**

- lists, queues, trees, graphs, ... can be built with tuples
- data structures exist on their own independently of processes
- processes concurrently manipulate these data structures
- provides a foundation for distributed processing and problem solving
- e.g., can implement producer-consumer pattern supporting arbitrary number of consumers and producers:

```
data structure: (1, "Bach");(2, "Mozart");("head", 1);("tail", 2)
```

```
produce(val) {
  (x, n) = take("tail", *);
   write("tail", n+1);
   write(n, val);
}
```

```
consume() {
```

```
(x, n) = take("head", *);
 write("head", n+1);
(y, val) = take(n, *); return val;
```
}

### • **Bag-of-Tasks (aka Master-Worker) scheduling**

- decompose complex or repetitive jobs and parcel out pieces to workers
- automatic distribution: no central authority that assigns work
- automatic load balancing: each worker runs at its own pace and a slow worker doesn't cause faster workers to idle

### • **Bag-of-Tasks (aka Master-Worker) scheduling**

- decompose complex or repetitive jobs and parcel out pieces to workers
- automatic distribution: no central authority that assigns work
- automatic load balancing: each worker runs at its own pace and a slow worker doesn't cause faster workers to idle
- e.g., want to probe every routed /24, balancing load across team of 30 machines

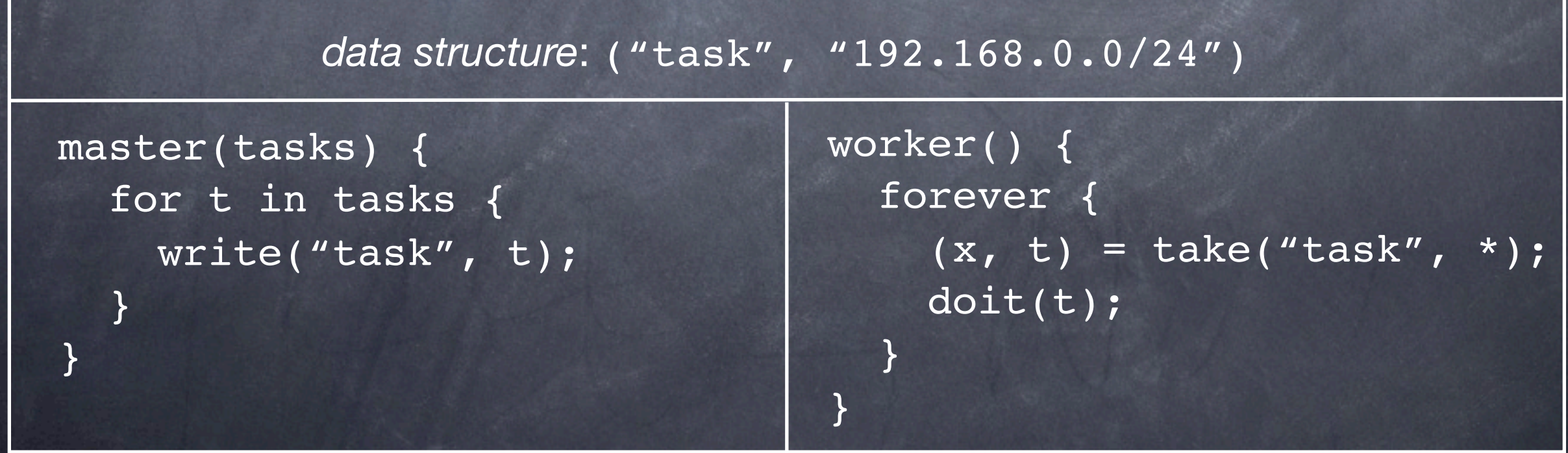

- tuple space **implementation** in Ark is far more sophisticated than basic **model** described so far
- full list of features:
	- multiple tuple space regions
	- local & global scopes
	- private one-to-one and group communication
	- fine-grained per-region privileges
	- many operations: non-blocking variants, iteration, ...

• multiple disjoint tuple space *regions*

• partition communication space for privacy and to prevent interference (cross talk)

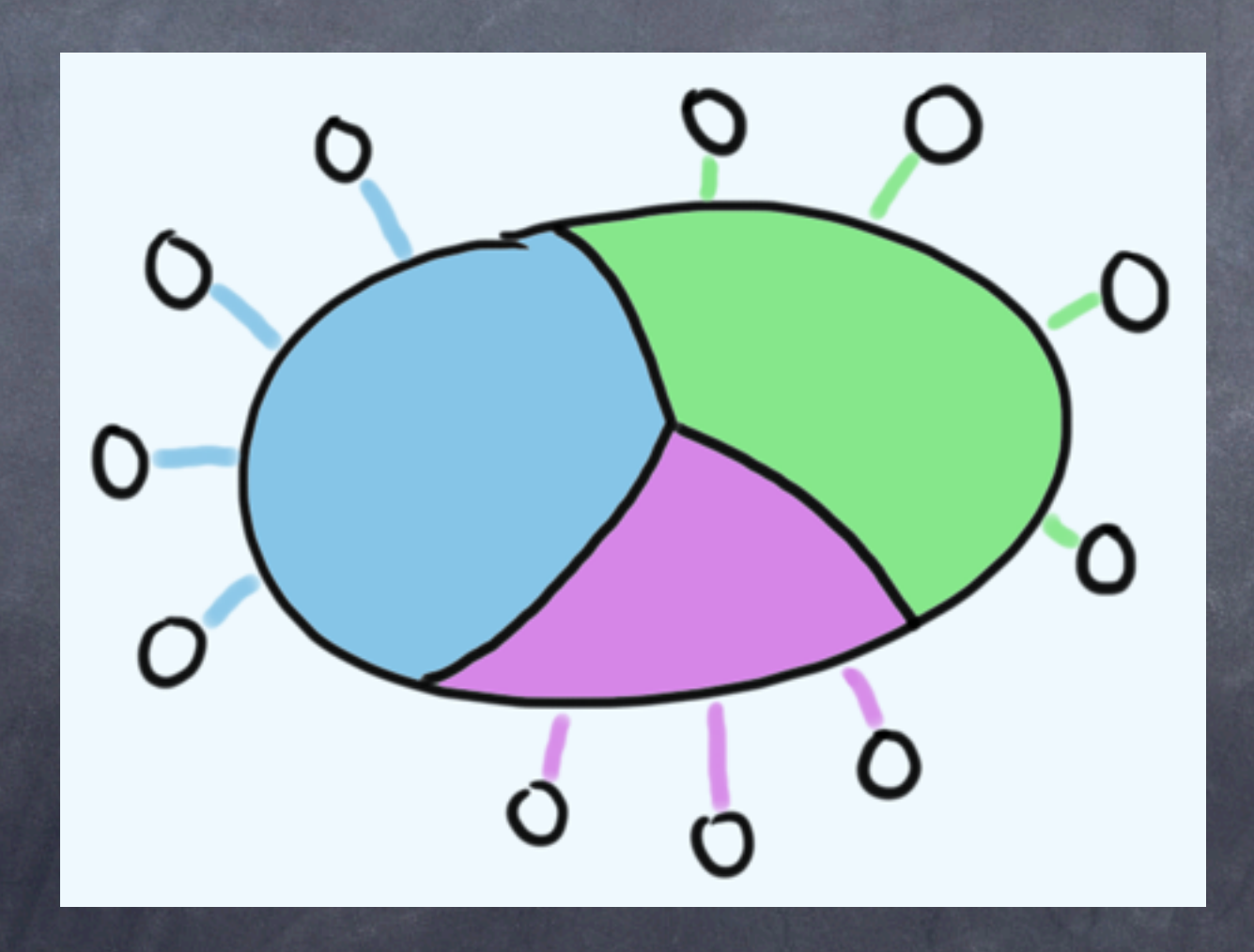

#### • two scopes:

- **local**: tuple space regions local to given node
	- only processes on node can access regions
- **global**: tuple space regions at central server, outside all nodes
	- processes from all nodes can access regions
	- all **inter**-node communication happens in global regions; no direct nodeto-node communications allowed

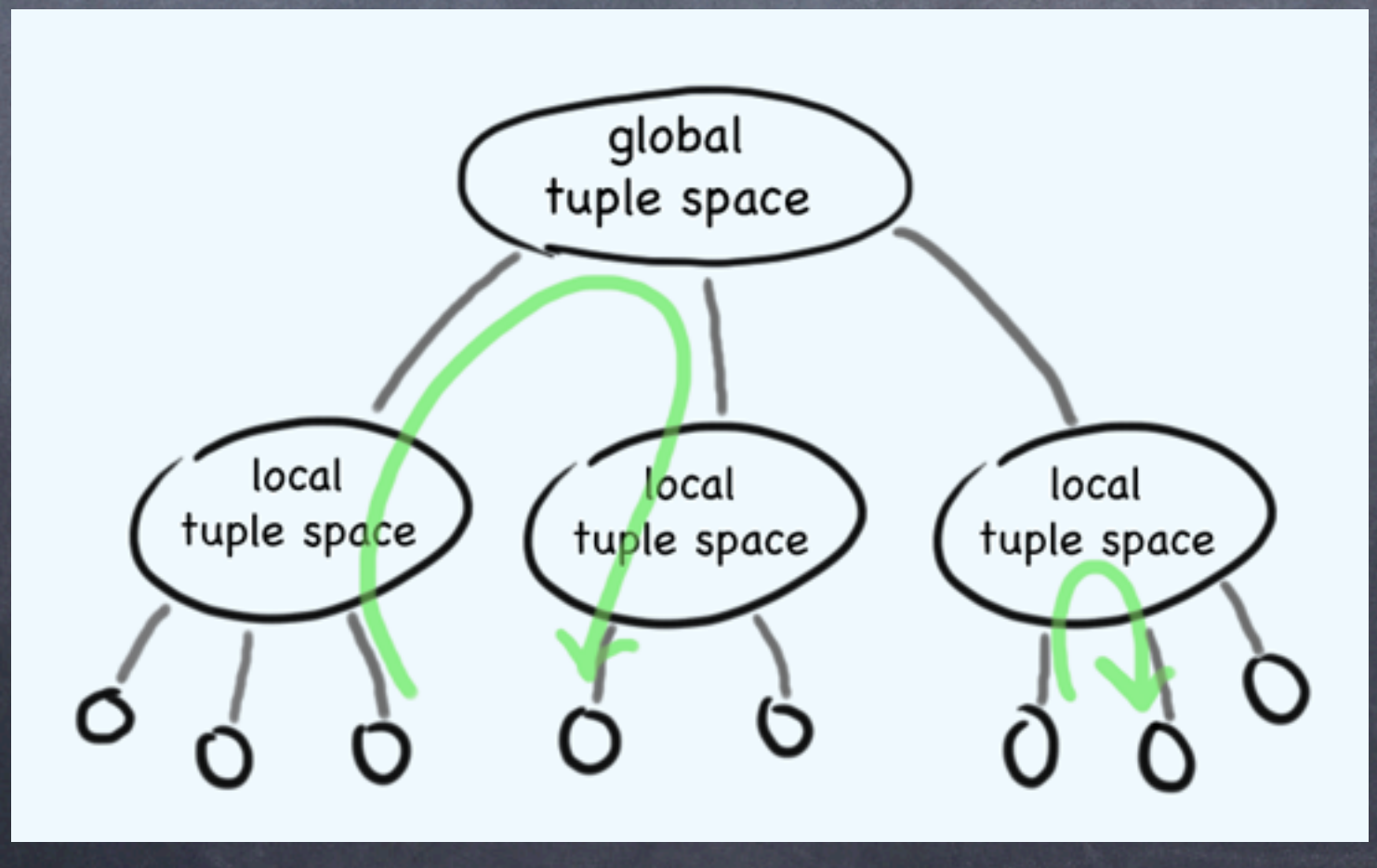

- communication patterns:
	- (private) **one-to-one** communication
	- **group** communication
		- that is, many-to-many communication by subset of processes
		- group communication implemented with regions
			- having access to multiple regions = "belonging to multiple groups"
	- **all-to-all** communication
		- special case of group communication
		- all processes have access to local and global *commons* regions

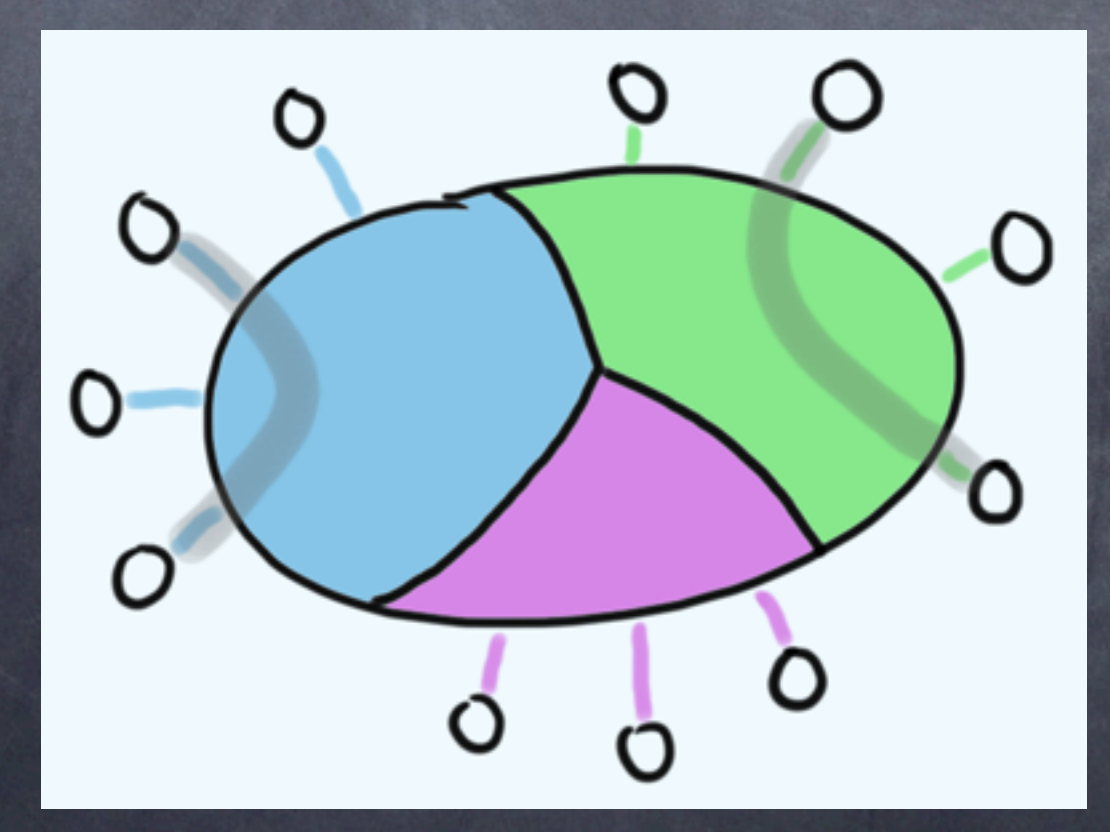

#### • can **pass file descriptors** over local tuple space

- for gaining access to ...
	- open files
	- services (accessed with sockets)
	- tuple space regions (via sockets)
- for granting selective access to resources to sandboxed measurement processes

#### • operations:

- **write**(*tuple*)
- **read**(*template*); **take**(*template*)
- **readp**(*template*); **takep**(*template*)
	- non-blocking versions of **read** and **take**
	- if a matching tuple currently exists in tuple space, then return it; else return nil
- **read\_all**(*template*)
	- returns all existing tuples that match template
- **monitor**(*template*)
	- returns all existing tuples that match template, **and** returns all future tuples that match

#### • operations (continued):

- *p* = **remember\_peer**(); **forget\_peer**(*p*);
- **write\_to**(*p*, *tuple*); **reply**(*tuple*)
	- send private one-to-one communication
- **take\_priv**(*template*); **takep\_priv**(*template*)
	- receive private one-to-one communication
- **forward\_to**(*p*, *tuple*)
	- send private one-to-one communication with masquerading of sender
- **pass\_access\_to**(*p*, *file\_descriptor*, *tuple*)
	- pass arbitrary open file descriptor to another local process
	- pass access to tuple space region to another local process
		- one mechanism for granting group membership

#### • fine-grained per-region privileges:

- can **read** tuples
- can **write** tuples
- can **write sticky** tuples
- can **take** tuples
- can **forward** tuples
- can **pass access rights** (file descriptors)

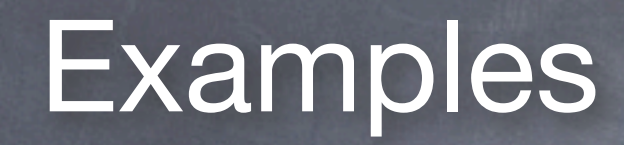

### • 4 examples of using Ark's tuple space in practice

- real source code in Ruby
- need only a few lines of initialization and the code for measurement logic to run
	- in particular, not hand waving away critical details or complexity
- in sample code, *ts* is a connection to a tuple space region

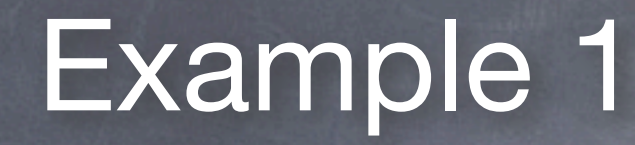

- simple **ping service**:
	- client supplies address to ping
	- server performs ping and returns RTT

### client:

req id = ts.gen id()  $#$  globally unique ID ts.write **["PINGv1", req\_id, "192.168.0.5"]** result = ts.take **["PINGv1-RESULT", req\_id, nil]** puts " $RTT = " + result 2]$ 

#### server:

```
loop do
    request = ts.take ["PINGv1", nil, nil]
   req id, addr = request[1..2]
   rtt = pinq(addr) ts.write ["PINGv1-RESULT", req_id, rtt]
end
```
#### • beneficial properties:

- *space decoupling:* client does not need to know *who* or *where* the server is
	- client only needs to know the *request protocol* to use the ping service
	- server can be moved around without affecting clients

#### • beneficial properties:

- *space decoupling:* client does not need to know *who* or *where* the server is
	- client only needs to know the *request protocol* to use the ping service
	- server can be moved around without affecting clients
- *time decoupling:* client does not need to wait for the server to be running before making its request
	- shields clients from planned or unexpected server shutdowns, restarts, and location migration; for example:
		- 1. server dies, or is shut down and moved
		- 2. client makes request, and blocks on *take*
		- 3. server starts up, and performs request
		- 4. client receives result, none the wiser

#### • beneficial properties (cont'd):

- *automatic load balancing:* simply launch multiple server processes with the **same** code
	- fast servers will automatically service more requests than slower servers
	- server instances can be started up on different hosts or at different locations
		- no need to make any configuration changes to activate load balancing across machines or sites

#### • beneficial properties (cont'd):

- *automatic load balancing:* simply launch multiple server processes with the **same** code
	- fast servers will automatically service more requests than slower servers
	- server instances can be started up on different hosts or at different locations
		- no need to make any configuration changes to activate load balancing across machines or sites
- *request-result decoupling:* the client making the request need not be same client that processes the result
	- can have one client issuing requests (based on, say, user interaction); another client can process, analyze, archive, or visualize the result
	- analysis client can be a different thread, or a different process altogether on a different host at a different location

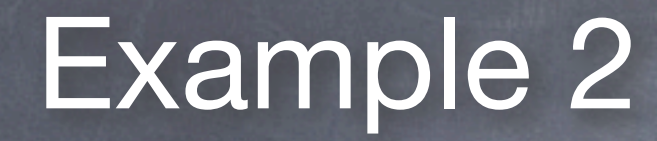

- **geography-aware** ping service:
	- client supplies **server geographic location** and address to ping
	- server performs ping and returns RTT

### Example 2: ping service (geo)

### client:

req id =  $ts.gen$  id() ts.write ["PINGv2", req\_id, **"Europe"**, "192.168.0.5"] result = ts.take ["PINGv2-RESULT", req id, nil] puts "RTT = " + result[2]

### server in Europe:

```
loop do
    request = ts.take ["PINGv2", nil, "Europe", nil]
   req id, addr = request.values at(1, 3)
   rtt = pinq(addr) ts.write ["PINGv2-RESULT", req_id, rtt]
end
```
## Example 2: ping service (geo)

server in Asia:

loop do request = ts.take ["PINGv2", nil, **"Asia"**, nil] req id, addr = request.values at(1, 3)  $rtt = ping(addr)$  ts.write ["PINGv2-RESULT", req\_id, rtt] end

## Example 2: ping service (geo)

client:

req  $id = ts.genid()$ ts.write ["PINGv2", req\_id, **nil**, "192.168.0.5"] result = ts.take ["PINGv2-RESULT", req id, nil] puts " $RTT = " + result 2]$ 

• client can leave geo parameter unspecified to allow any server to fulfill request

- no change required in server code
- feature comes for free from the tuple matching algorithm
	- normally, wildcards appear in the template, but they can also appear in the tuple, acting like "don't cares"
	- called *inverse structured matching*

## Example 3

#### • **geography- and AS-aware** ping service:

- client supplies address to ping and two optional parameters:
	- **server geographic location**
	- **server AS number**
- server performs ping and returns RTT

### Example 3: ping service (geo+AS) client: req  $id = ts.genid()$ ts.write ["PINGv3", req\_id, **"Europe"**, **"AS3333"**, "192.168.0.5"] result = ts.take ["PINGv3-RESULT", req\_id, nil] puts " $RTT = " + result 2]$

client: ts.write ["PINGv3", req\_id, **"Europe"**, **nil**, "192.168.0.5"]

client: ts.write ["PINGv3", req\_id, **nil**, **"AS3333"**, "192.168.0.5"]

client: ts.write ["PINGv3", req\_id, **nil**, **nil**, "192.168.0.5"]

Example 3: ping service (geo+AS) • This server can handle all of the previous client requests ....

```
server in Europe in AS3333:
  loop do
      request = ts.take ["PINGv3", nil, "Europe",
                          "AS3333", nil]
     req id, addr = request.values at(1, 3)
     rtt = ping(addr) ts.write ["PINGv3-RESULT", req_id, rtt]
  end
```
Example 3: ping service (geo+AS) • This server can handle all of the previous client requests, **but what if the client requests AS776?** ts.write ["PINGv3", req\_id, **"Europe"**, **"AS776"**, "192.168.0.5"] We'd like the **same** server to handle all requests

for unknown ASes in Europe. How?

```
server in Europe in AS3333:
  loop do
      request = ts.take ["PINGv3", nil, "Europe",
                          "AS3333", nil]
     req id, addr = request.values at(1, 3)
     rtt = ping(addr) ts.write ["PINGv3-RESULT", req_id, rtt]
  end
```
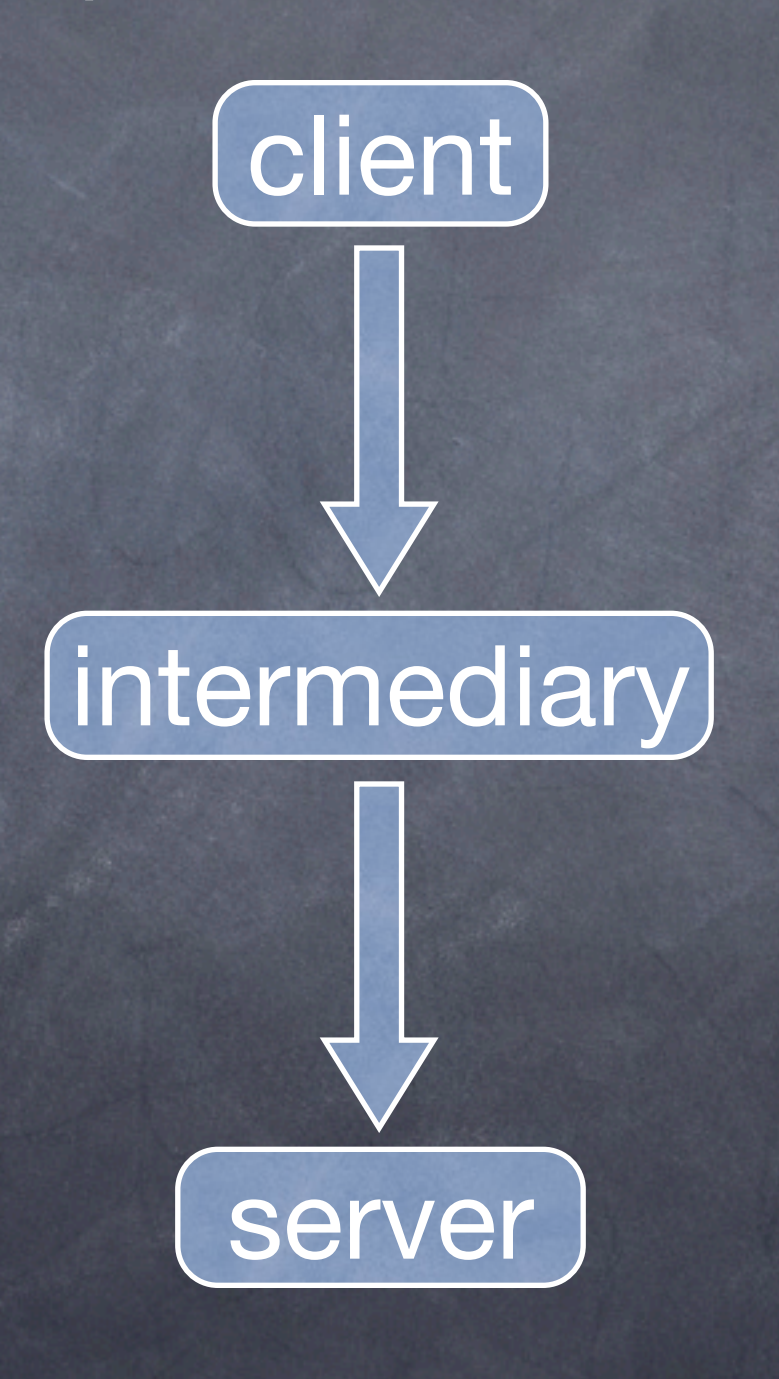

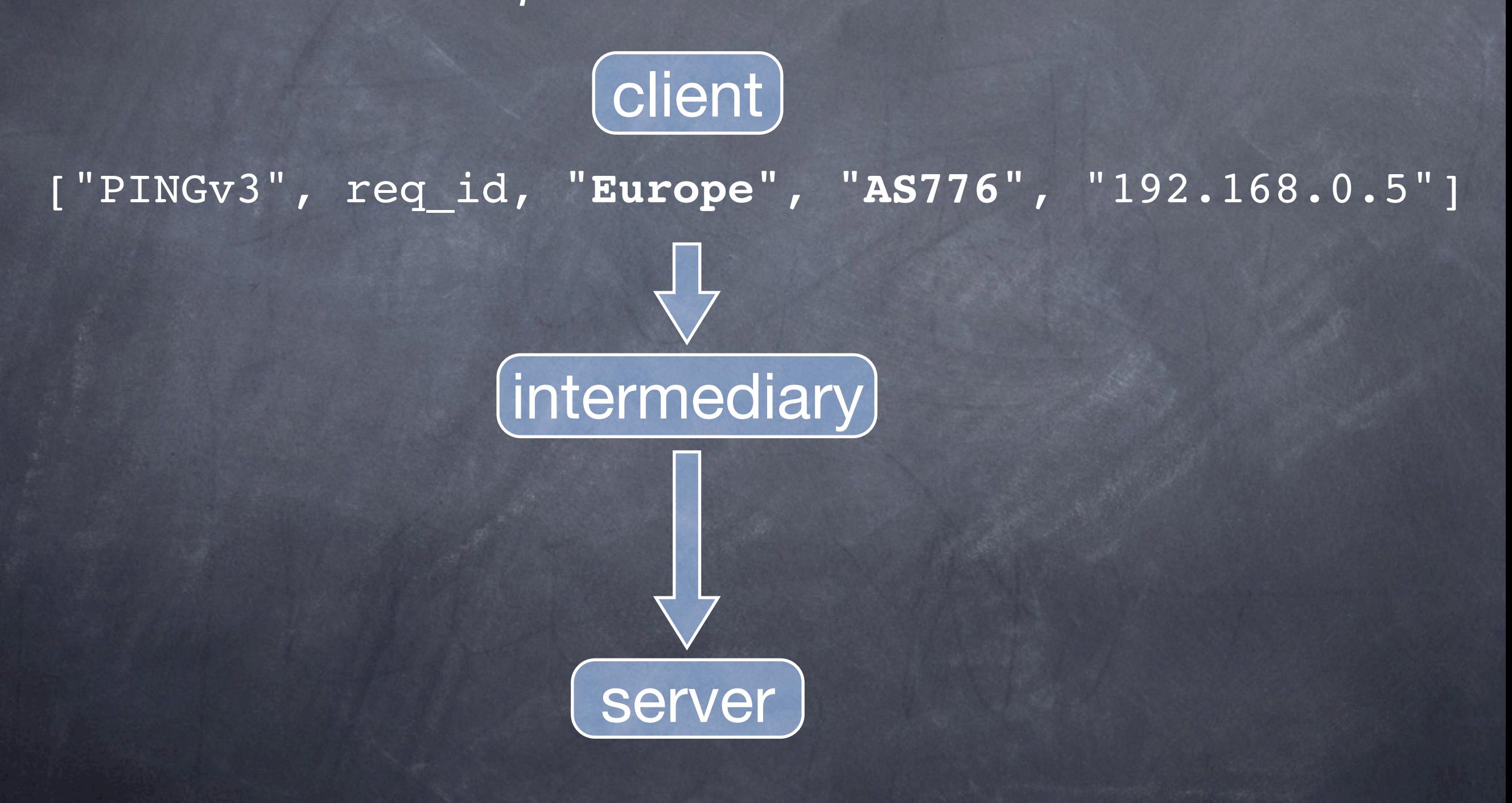

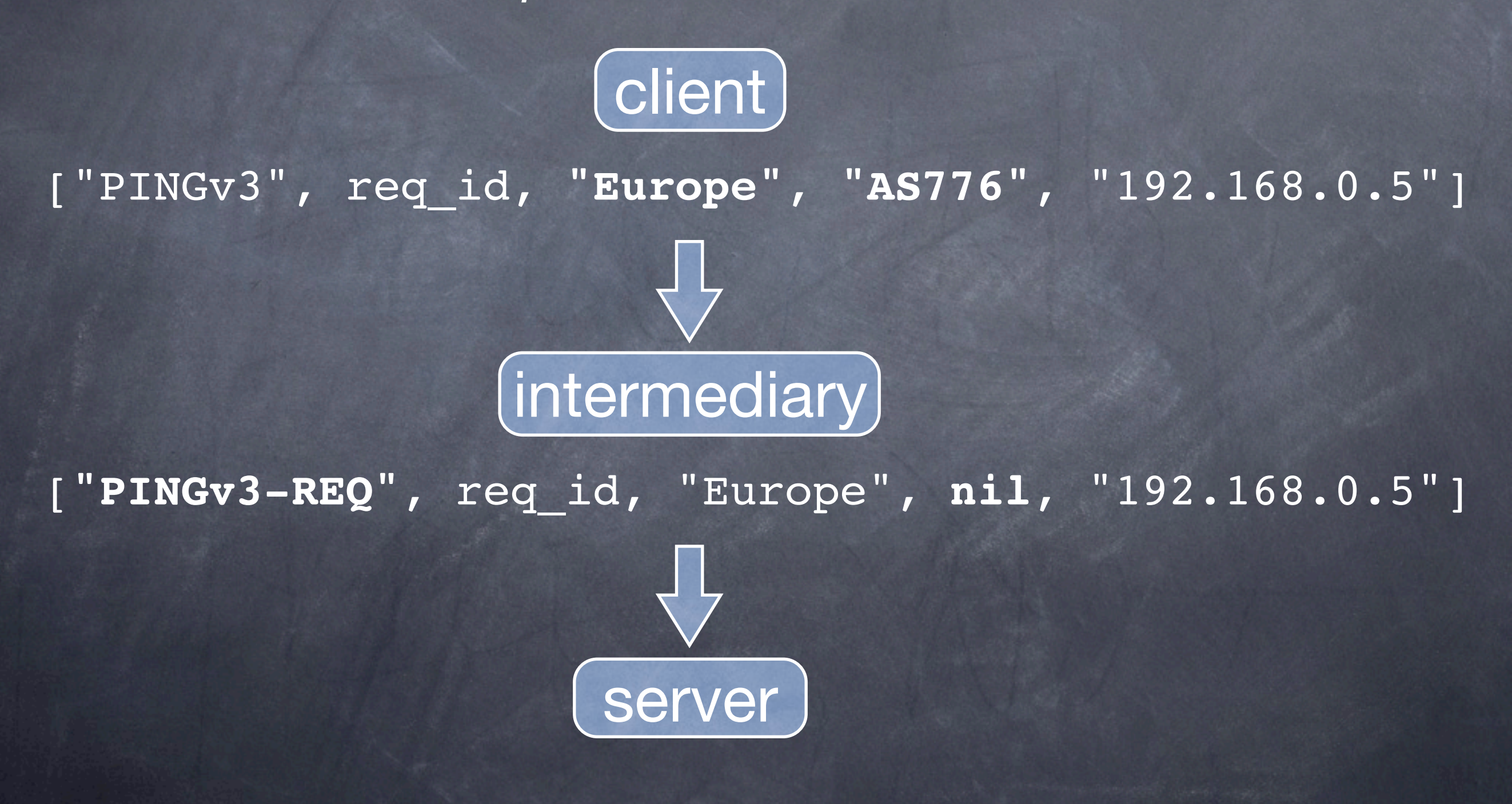

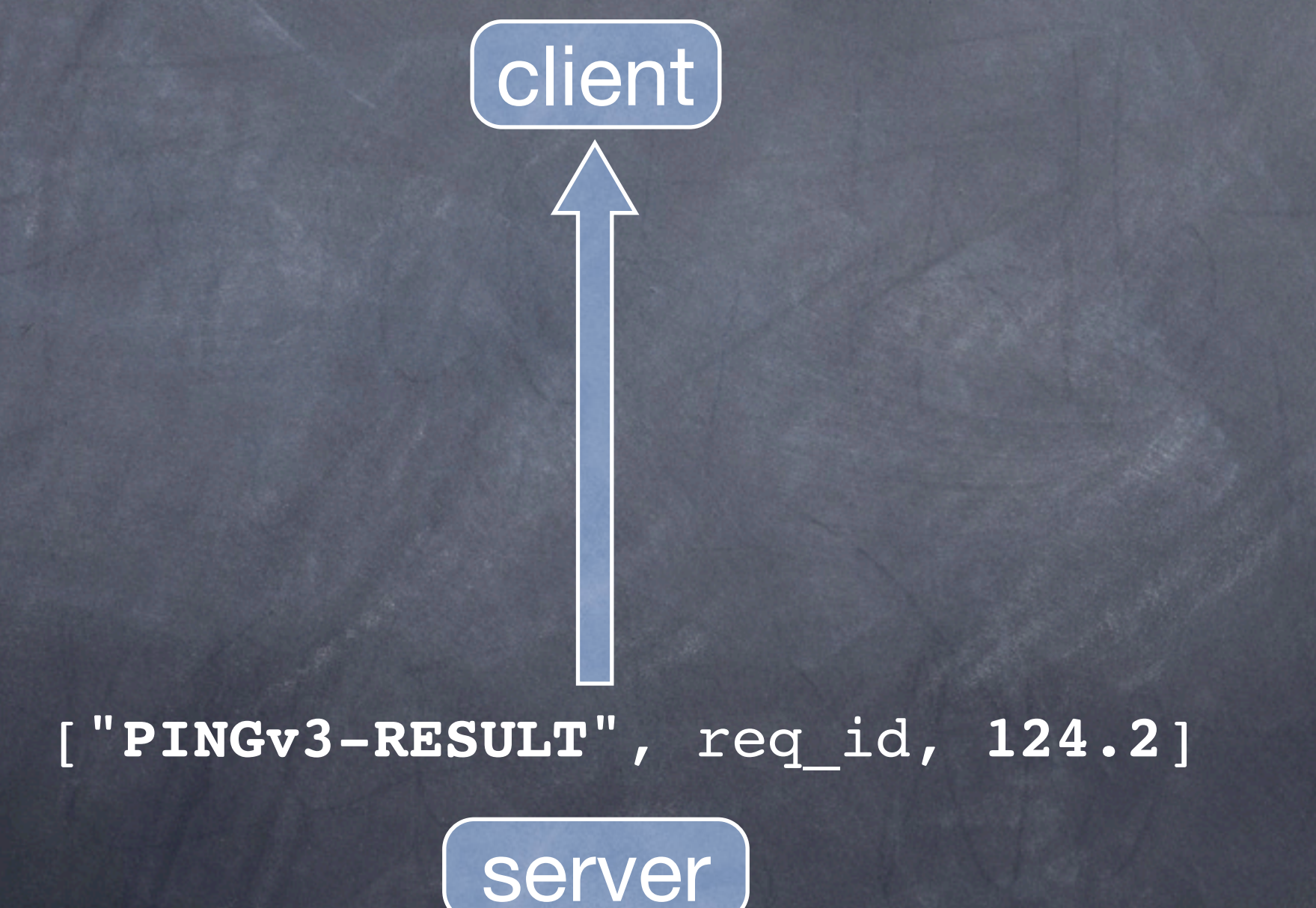

# Example 3: ping service (geo+AS) client: *unchanged*

```
revised server:
loop do
    request = ts.take ["PINGv3-REQ", nil, "Europe",
                        "AS3333", nil]
   req id, addr = request.values at(1, 3)
   rtt = ping(addr) ts.write ["PINGv3-RESULT", req_id, rtt]
end
```

```
Example 3: ping service (geo+AS)
intermediary:
loop do
     request = ts.take ["PINGv3", req_id, nil, nil, nil]
    req id, addr = request.values at(\overline{1, 4})
     geo, asnum = find_server(request)
     ts.write ["PINGv3-REQ", req_id, geo, asnum, addr]
end
```

```
revised server:
loop do
    request = ts.take ["PINGv3-REQ", nil, "Europe",
                        "AS3333", nil]
   req id, addr = request.values at(1, 3)
    rtt = ping(addr)
   ts.write ["PINGv3-RESULT", req id, rtt]
end
```
• service interposition is a general technique useful for:

- providing a simplified interface to complex services
- implementing complex or expensive request dispatch
- translating / bridging disparate protocols

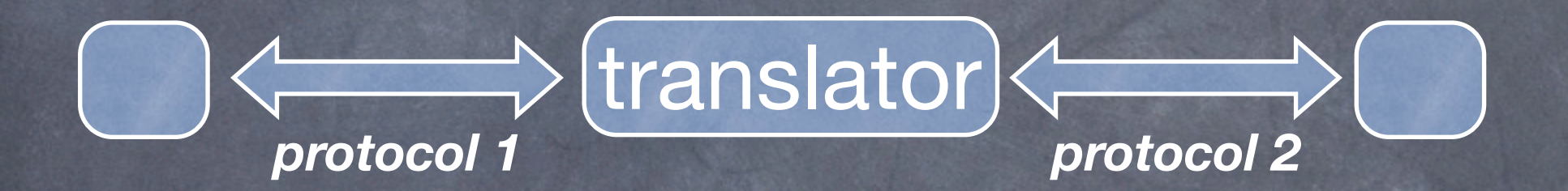

#### • supporting legacy protocols

- server only implements new protocol
- intermediary translates older protocols
- remove intermediary after all clients have been upgraded

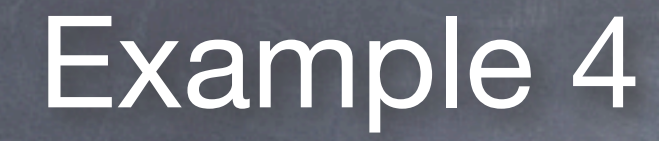

#### • ping service with **private communication**:

- client supplies address to ping
- server performs ping and returns RTT using **private 1-to-1 communication** with client

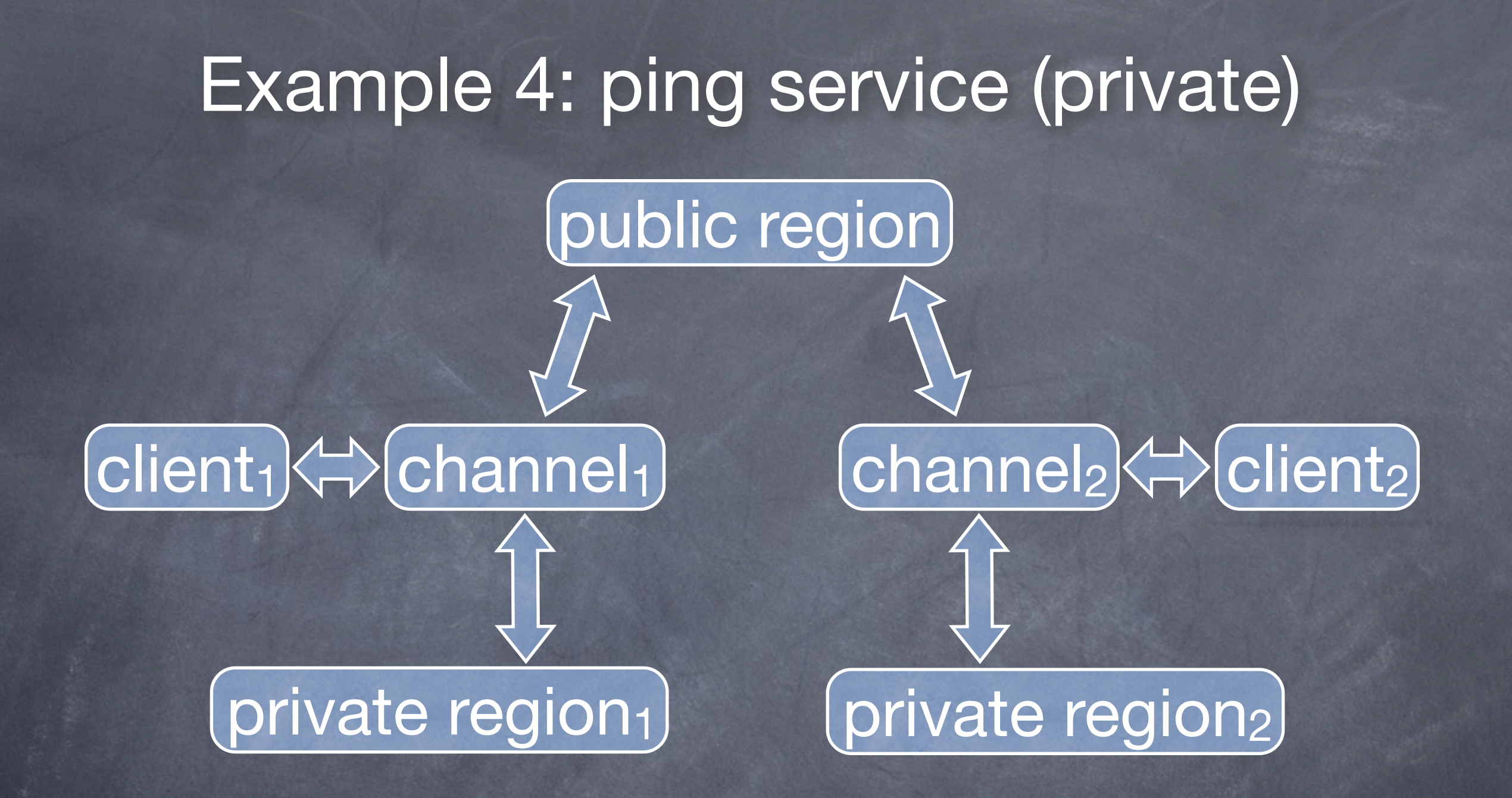

• each client is always connected to exactly two regions:

- a **public region** that might be shared with other clients
- a **private region** to which only the client has access
	- impossible to share a private region even if the client wishes to

- a client is identified by its private region
- each tuple contains a *sender* field which records the private region of the client that wrote the tuple

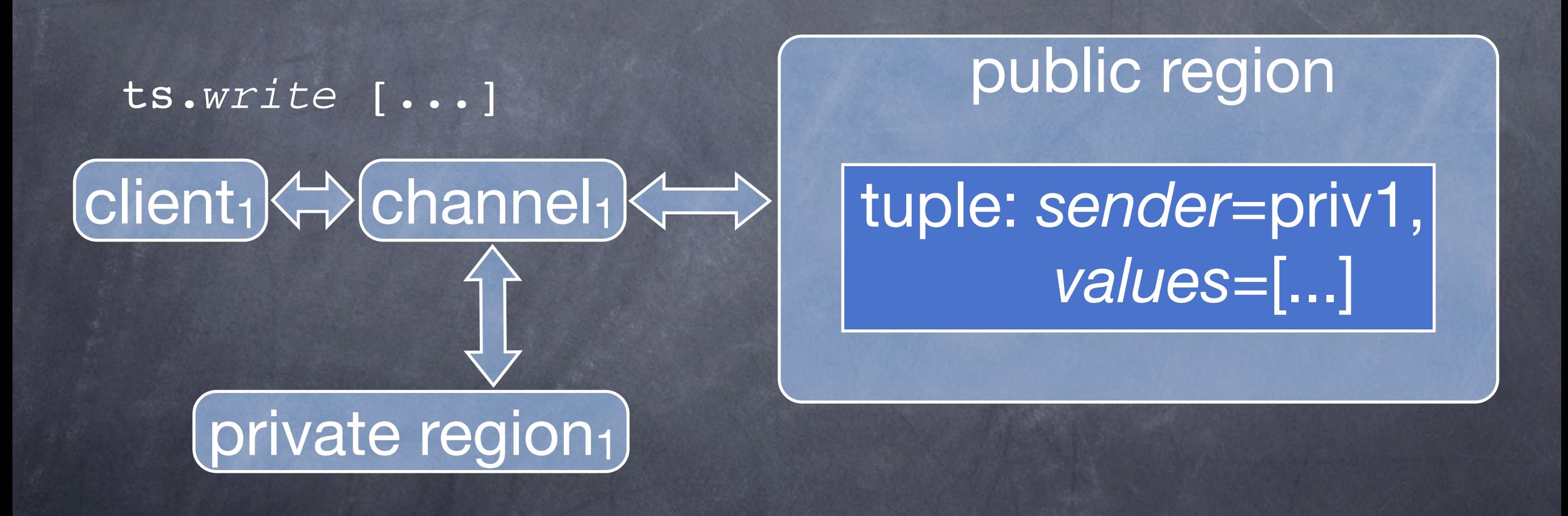

### client:

```
ts.write ["PINGv4", "192.168.0.5"]
result = ts.take_priv ["PINGv4-RESULT", nil]
puts "RTT = " + result[1]
```
*take\_priv* => take tuple from per-client private region

```
server:
   loop do
      request = ts.take ['PINGV4", nil]addr = request[1]rtt = ping(addr) ts.reply ["PINGv4-RESULT", rtt]
   end
```
*reply* => insert tuple into private region of client that sent last retrieved tuple

• can remember sender to engage in dialogue:

tuple = ts.take [**...**] peer = ts.remember\_peer() ts.write\_to(peer, [...]) ts.take\_priv [...] ts.write\_to(peer, [...]) ts.take\_priv [...]

• can pass file descriptor:

file = File.open("abc") ts.pass\_access\_to(peer, file, ["FILE", "abc"])

- private regions provide a concurrency model similar to Erlang's asynchronous message passing
	- client can call *read\_priv* or *take\_priv* with a template to pull out tuples in whatever order it wishes
	- client can use a template of **[ ]** to pull out the first tuple

# **Status**

#### • implemented:

- tuple space in Ruby
	- also have (very) incomplete tuple space implementation in Erlang
- Ruby scripts to perform scamper-based global measurements
- data collection

#### • unimplemented:

- security subsystem
	- not ready for use by non-trusted users
- subsystem for deploying arbitrary measurement software
	- for now, manually deploy software
- scalable tuple matching algorithm
	- very hard multikey matching problem
- handling failure of machine hosting global tuple space
	- need logging of tuple operations, and replaying on restart

## **Conclusions**

• *coordination* is a common need in a measurement infrastructure

- hence, worth supporting directly
- Ark provides a *tuple space* for implementing coordination
	- simple to use, and powerful enough for typical situations
	- enables a highly decoupled system that is flexible and adapts to change
		- e.g., handles addition, removal, or movement of clients and servers
	- allows anyone to create and run servers
	- allows users/researchers to build upon each other's work

# Thanks!

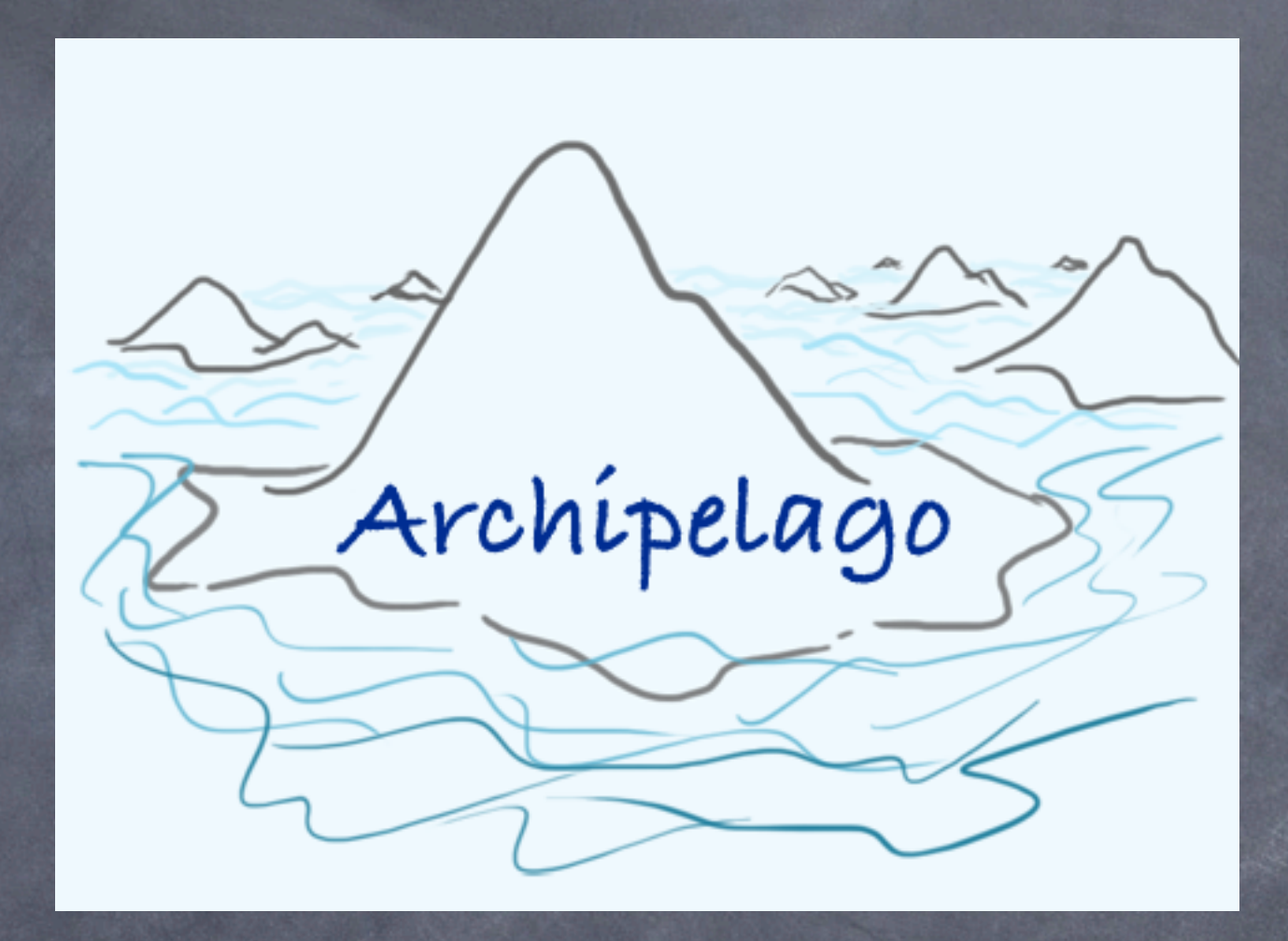

#### ark-info@caida.org